ФЕДЕРАЛЬНОЕ ГОСУДАРСТВЕННОЕ БЮДЖЕТНОЕ ОБРАЗОВАТЕЛЬНОЕ УЧРЕЖДЕНИЕ ВЫСШЕГО ОБРАЗОВАНИЯ «КАМЧАТСКИЙ ГОСУДАРСТВЕННЫЙ ТЕХНИЧЕСКИЙ УНИВЕРСИТЕТ» (ФГБОУ ВО «КамчатГТУ»)

КОЛЛЕДЖ

**УТВЕРЖДАЮ** Директор колледжа Жижикина О.В.  $6x$   $03$ 2020 г.

# РАБОЧАЯ ПРОГРАММА УЧЕБНОЙ ДИСЦИПЛИНЫ

# «ИНФОРМАЦИОННЫЕ ТЕХНОЛОГИИ В ПРОФЕССИОНАЛЬНОЙ ДЕЯТЕЛЬНОСТИ»

специальности:

11.02.02 «Техническое обслуживание и ремонт радиоэлектронной техники

(по отраслям)»

Петропавловск-Камчатский, 2020

Рабочая программа составлена на основании ФГОС СПО специальности 11.02.02«Техническое обслуживание и ремонт радиоэлектронной техники (по отраслям)»и учебного плана ФГБОУ ВО «КамчатГТУ».

Составитель рабочей программы Преподаватель

Т.И. Шугалеева

Рабочая программа рассмотрена на заседании педагогического совета колледжа

Протокол № 2 от «16» марта 2020 г.

Зам. директора по УМ

Survey E.B. WHITAPEBA

# **Содержание**

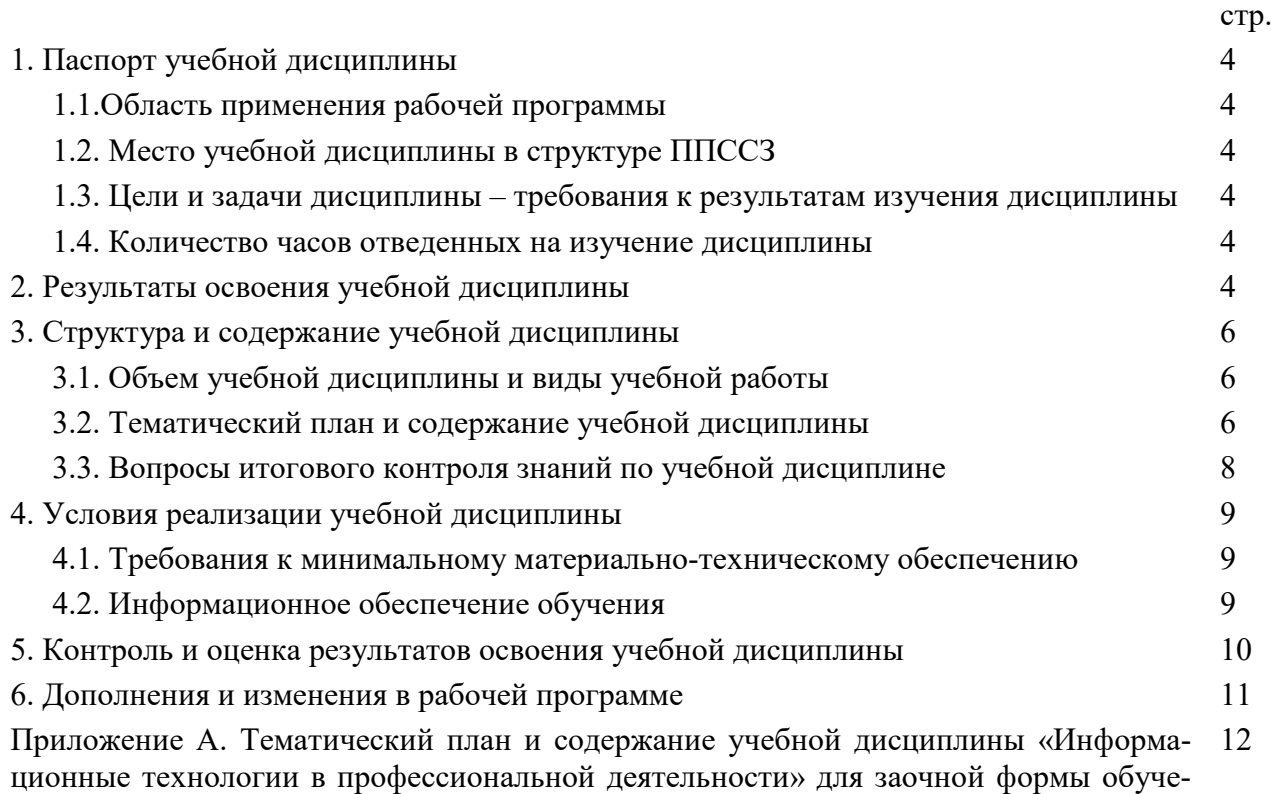

ния

## **ПАСПОРТ РАБОЧЕЙ ПРОГРАММЫ УЧЕБНОЙ ДИСЦИПЛИНЫ «ИНФОРМАЦИОННЫЕ ТЕХНОЛОГИИ В ПРОФЕССИОНАЛЬНОЙ ДЕЯТЕЛЬНОСТИ»**

### **1.1. Область применения рабочей программы**

Рабочая программа учебной дисциплины является частью программы подготовки специалистов среднего звена в соответствии с ФГОС по специальности СПО11.02.02 «Техническое обслуживание и ремонт радиоэлектронной техники (по отраслям)».

Рабочая программа учебной дисциплины «Информационные технологии в профессиональной деятельности» может быть использованав дополнительном профессиональном образовании (в программах повышения квалификации и переподготовки) и профессиональной подготовке, при освоении рабочей профессии в рамках специальности 11.02.02«Техническое обслуживание и ремонт радиоэлектронной техники (по отраслям)»при наличии среднего (полного) общего образования или начального профессионального образования.

### **1.2. Место учебной дисциплины в структуре программы подготовки специалистов среднего звена**

Дисциплина входит в профессиональный цикл как общепрофессиональная дисциплинаОП.10.

### **1.3. Цели и задачи учебной дисциплины – требования к результатам освоения учебной дисциплины**

В результате изучения обязательной части учебного цикла обучающийся по общепрофессиональным дисциплинам должен:

*уметь:*

−использовать программное обеспечение в профессиональной деятельности;

−применять компьютерные и телекоммуникационные средства;

*знать:*

−состав, функции и возможности использования информационных и телекоммуникационных технологий в профессиональной деятельности;

−основные сведения о вычислительных системах и автоматизированных системах управления.

#### **1.4. Количество часов на освоение примерной программы учебной дисциплины:**

- − максимальной учебной нагрузки обучающегося **72** часа, в том числе:
- − обязательной аудиторной учебной нагрузки обучающегося **48** часов;
- − самостоятельной работы обучающегося **24** часа.

## **2. РЕЗУЛЬТАТЫ ОСВОЕНИЯ УЧЕБНОЙ ДИСЦИПЛИНЫ**

Изучение дисциплины способствует формированию следующих общих и профессиональных компетенций:

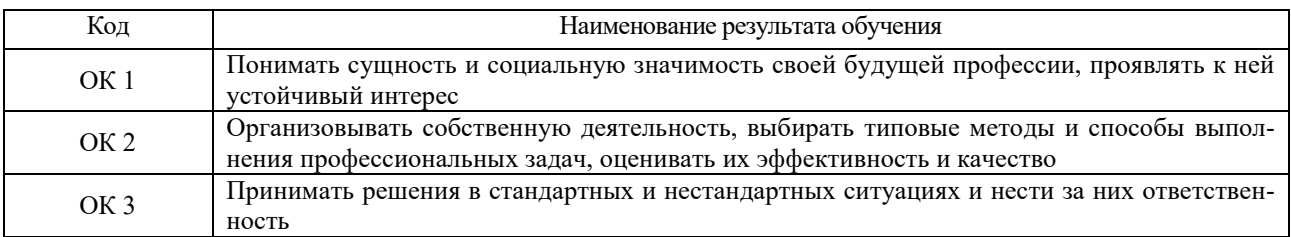

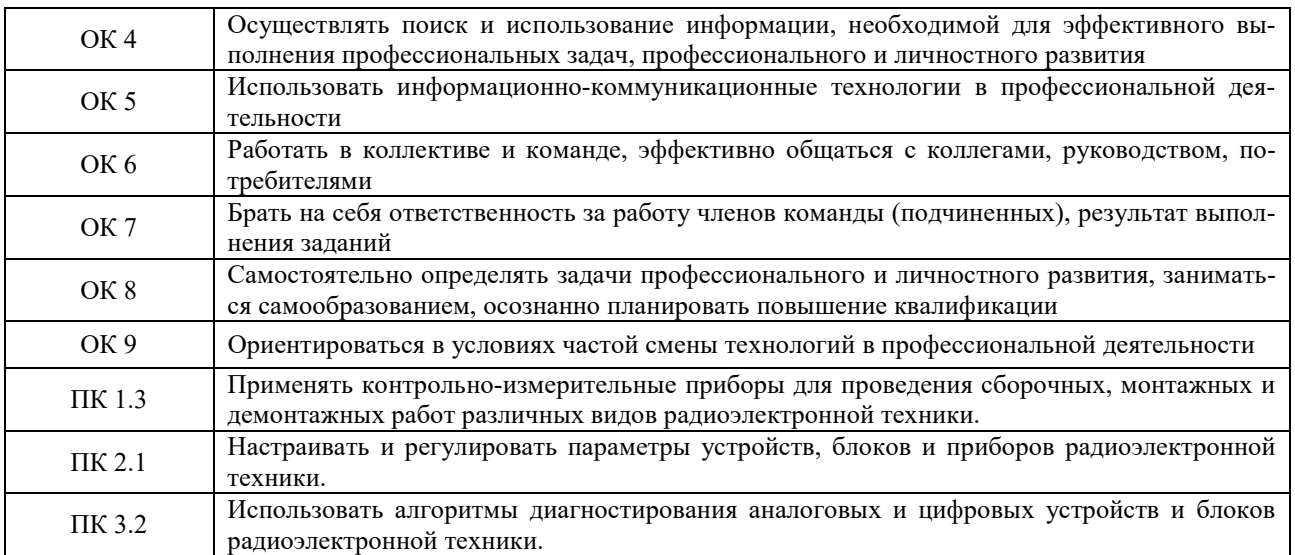

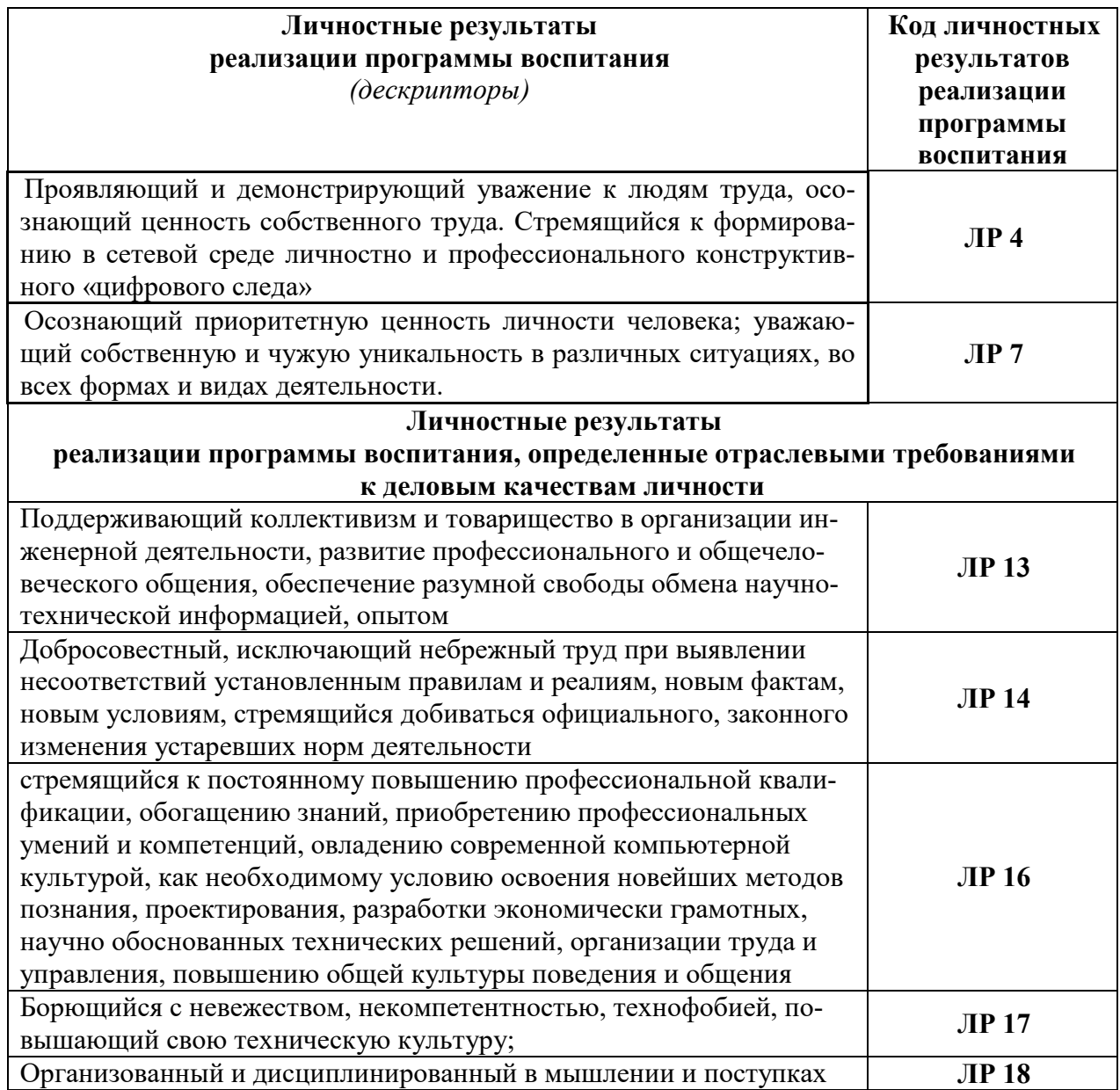

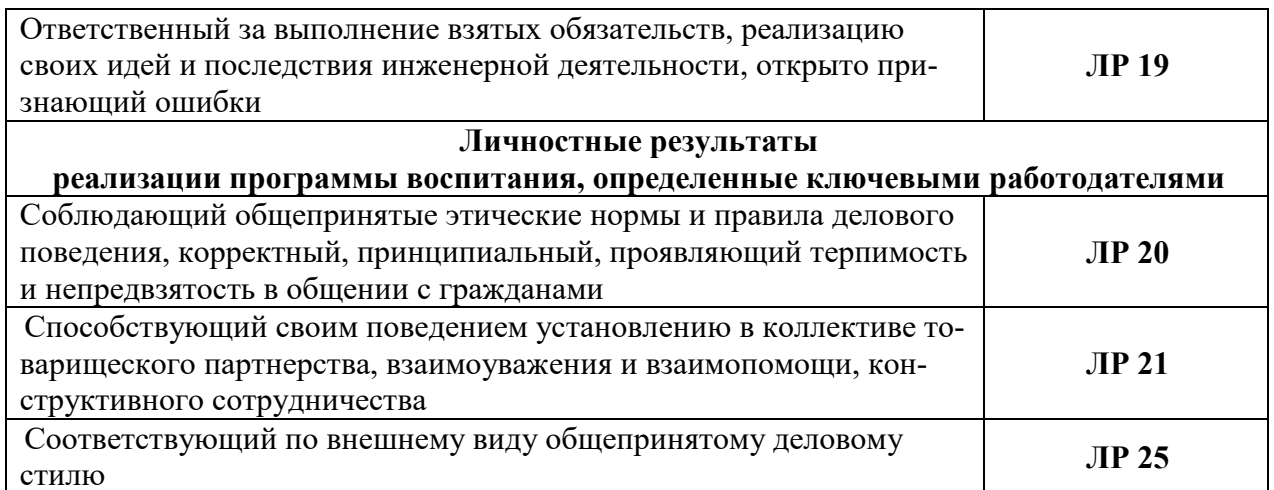

# 3. СТРУКТУРА И СОДЕРЖАНИЕ УЧЕБНОЙ ДИСЦИПЛИНЫ

# 3.1. Объем учебной дисциплины и виды учебной работы:

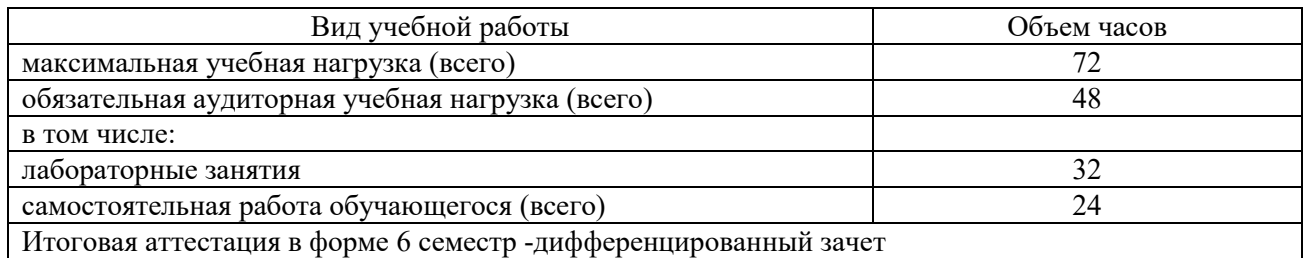

### 3.2. Тематический план и содержание учебной дисциплины «Информационные технологии в профессиональной деятельности»

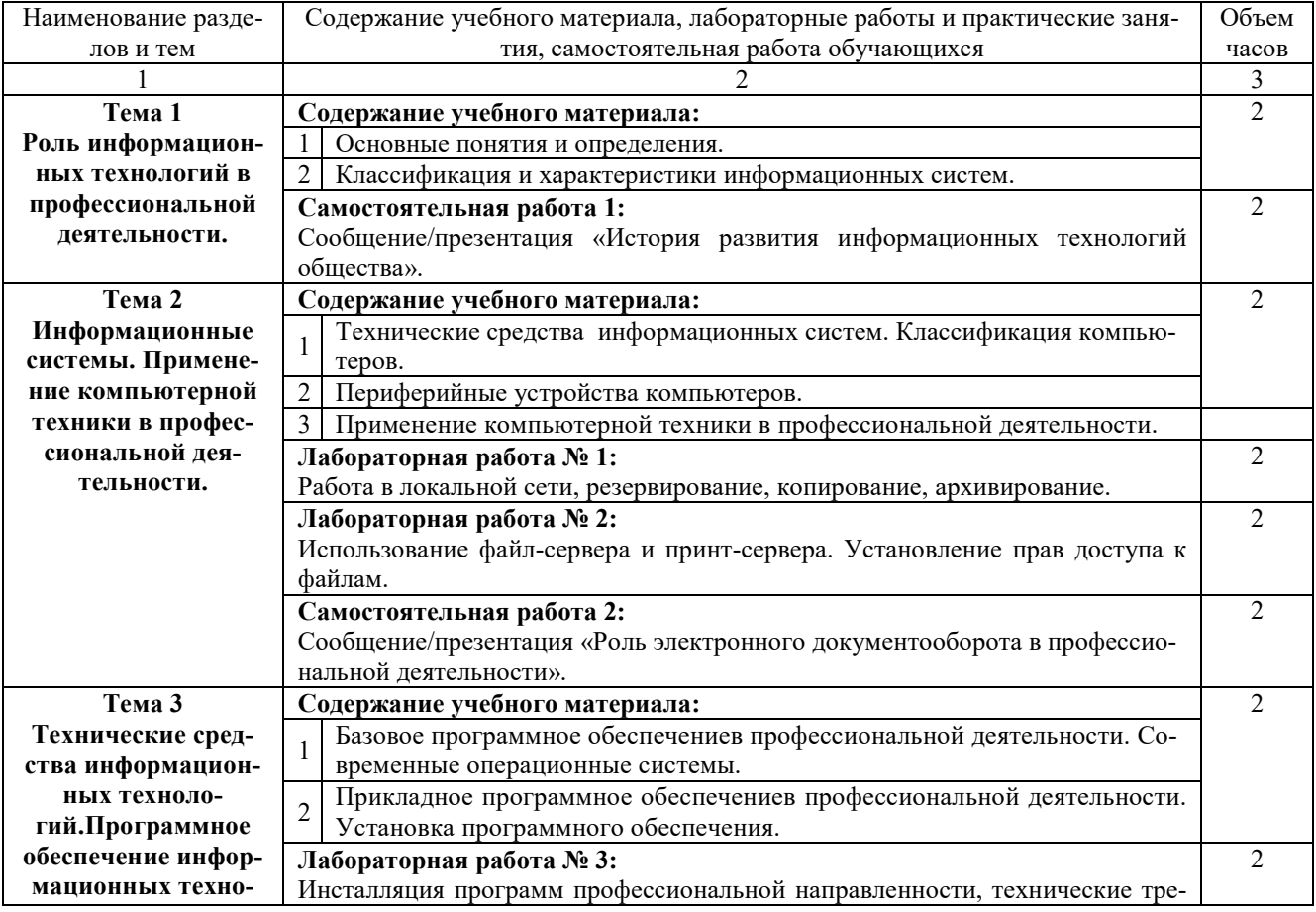

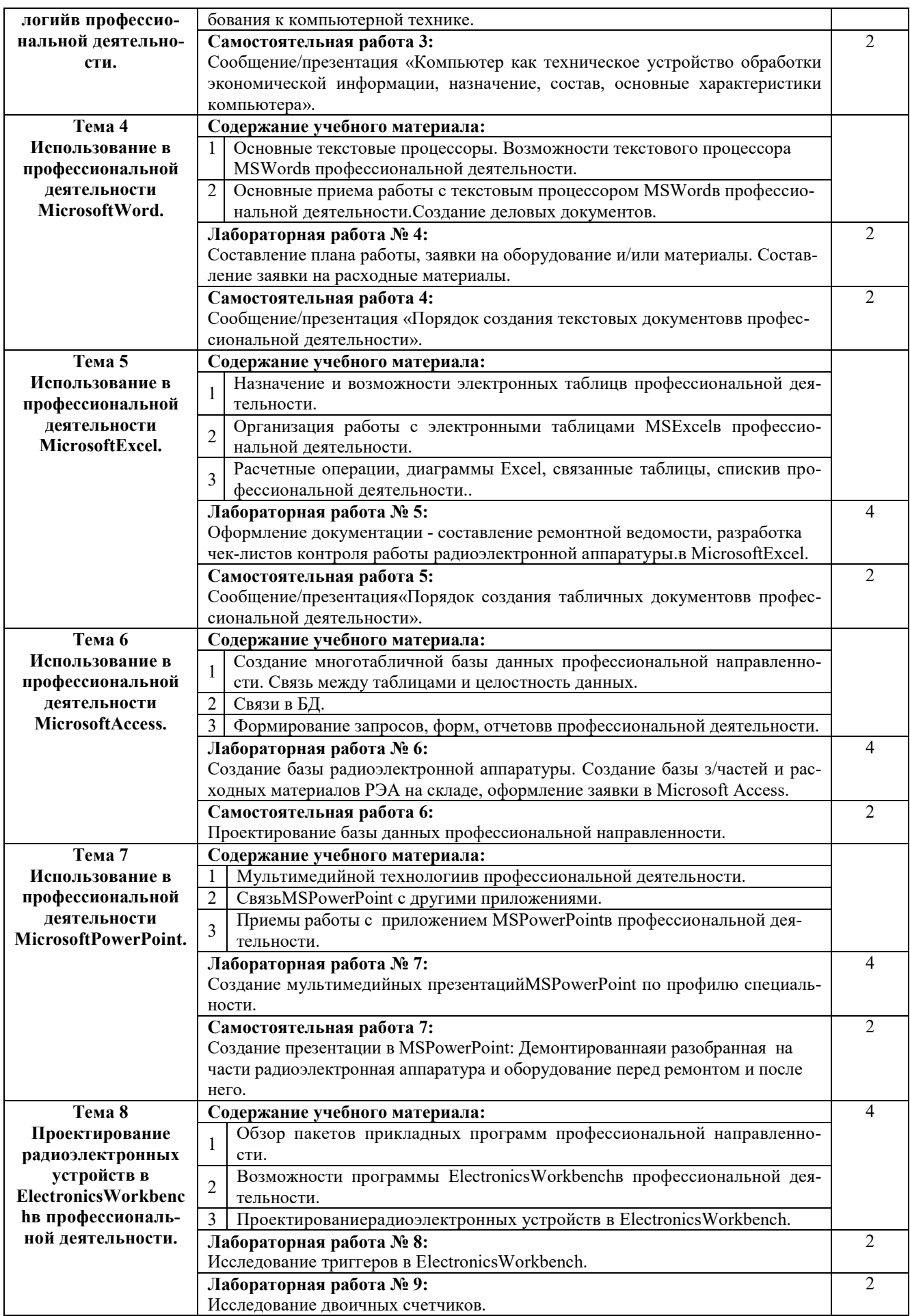

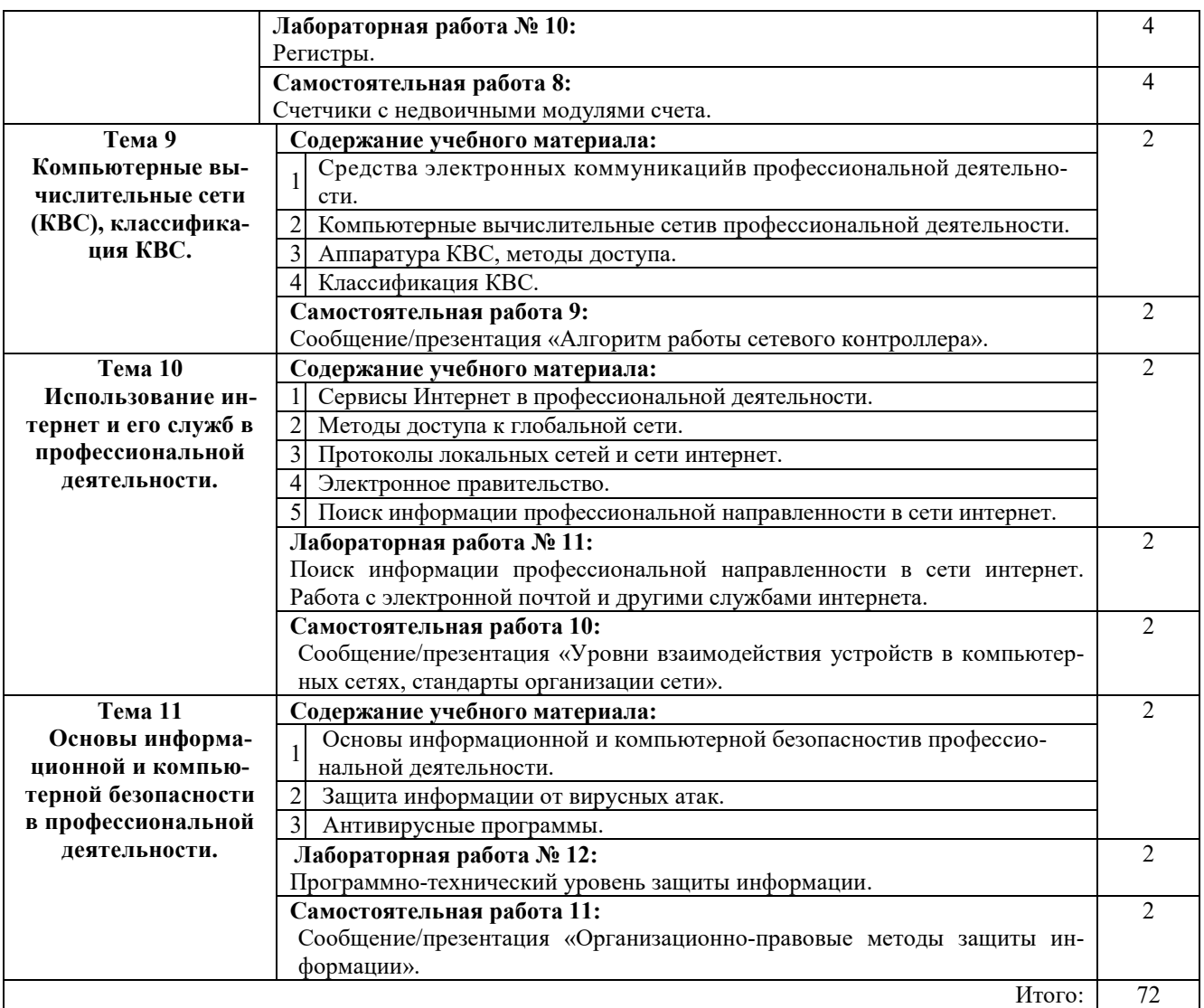

#### **3.3. Вопросы итогового контроля знаний по учебной дисциплине**

- 1. Роль информационных технологий в профессиональной деятельности.
- 2. Классификация и характеристики информационных систем.
- 3. Технические средства информационных систем. Классификация компьютеров.
- 4. Периферийные устройства компьютеров.
- 5. Применение компьютерной техники в профессиональной деятельности.
- 6. Использование файл-сервера и принт-сервера. Установление прав доступа к файлам.
	- 7. Базовое программное обеспечение. Современные операционные системы.
	- 8. Прикладное программное обеспечение. Установка программного обеспечения.

9. Основные службы Интернета. Создание ящика электронной почты. Использование ресурсов сети Интернет для решения профессиональных задач.

- 10. Основные текстовые процессоры. Возможности текстового процессора MSWord.
	- 11. Основные приема работы с текстовым процессором MSWord.
- 12. Назначение электронных таблиц. Возможности электронных таблиц MSExcel.
- 13. Основные приема работы с электронными таблицами MSExcel.

14. Виды и возможности графических редакторов. Основные приемы работы с векторными и растровыми графическими редакторами.

- 15. Основные понятия мультимедийной технологии.
- 16. Назначение и области применения приложения MSPowerPoint.
- 17. Основные приемы работы с приложением MSPowerPoint.

18. Обзор пакетов прикладных программ профессиональной направленности.

- 19. Проектирование радиоэлектронных устройств в ElectronicsWorkbench.
- 20. Основные средства электронных коммуникаций.
- 21. Классификация сетей.
- 22. Локальные и глобальные сети.
- 23. Основные сервисы Интернет.
- 24. Основы работы в сети Интернет.
- 25. Поиск информации в Интернете.

26. Поиск профессиональной информации в сети Интернет. Работа с электронной почтой и другими службами Интернет.

- 27. Информационная безопасность.
- 28. Защита информации от вирусных атак.
- 29. Антивирусные программы и брандмауэры.
- 30. Программно-технический уровень защиты.

## **4. УСЛОВИЯ РЕАЛИЗАЦИИ УЧЕБНОЙ ДИСЦИПЛИНЫ**

#### **4.1. Требования к минимальному материально-техническому обеспечению**

Оборудование кабинета и рабочих мест кабинета «Информационных технологий в профессиональной деятельности»:

−посадочные места по количеству обучающихся;

−рабочее место преподавателя;

−комплект контрольно-измерительных материалов;

−специализированная мебель.

Технические средства обучения:

−программно-методический комплекс на базе персонального компьютера (ПК) для рабочего места преподавателя;

−комплекты аппаратно-программных средств на базе ПК для обучающихся по количеству рабочих мест;

−демонстрационные средства аудиовизуального отображения информации (телевизор с диагональю не менее 102 см, мультимедийный проектор, интерактивная доска и т.п.);

−сетевое оборудование;

−принтеры, сканеры и другое периферийное оборудование;

−экран для проектора.

#### **4.2. Информационное обеспечение обучения**

#### **Перечень рекомендуемых учебных изданий, Интернет-ресурсов, дополнительной литературы**

#### *Основная литература:*

1. *Гаврилов, М. В.*Информатика и информационные технологии : учебник для среднего профессионального образования / М. В. Гаврилов, В. А. Климов. — 4-е изд., перераб. и доп. — Москва : Издательство Юрайт, 2019. — 383 с. — (Профессиональное образование). — ISBN 978-5-534-03051-8. https://www.biblio-[online.ru/book/informatika](https://www.biblio-online.ru/book/informatika-i-informacionnye-tehnologii-433276)-i[informacionnye](https://www.biblio-online.ru/book/informatika-i-informacionnye-tehnologii-433276)-tehnologii-433276

2. *Куприянов, Д. В.*Информационное обеспечение профессиональной деятельности : учебник и практикум для среднего профессионального образования / Д. В. Куприянов. — Москва : Издательство Юрайт, 2019. — 255 с. — (Профессиональное образование). — ISBN 978-5-534-00973-6. https://www.biblio-[online.ru/book/informacionnoe](https://www.biblio-online.ru/book/informacionnoe-obespechenie-professionalnoy-deyatelnosti-434578)-obespechenie[professionalnoy](https://www.biblio-online.ru/book/informacionnoe-obespechenie-professionalnoy-deyatelnosti-434578)-deyatelnosti-434578

#### *Дополнительная литература:*

3. Благовещенская М.М. Информационные технологии систем управления технологическими процессами:учебник/ М.М. Благовещенская, Л.А. Злобин.- М.: Высшая школа, 2005.

4. *Гришин В.Н.*Информационные технологии в профессиональной деятельности: учебник/ В.Н. Гришин, Е.Е. Панфилова:/ Гришин В.Н.- М.: Форум, 2 005.

5. *Ефимова О.В.*Курс компьютерной технологии с основами информатики: Учеб. пособие/ О.Е. Ефимова, В.В. Морозов, Н.Д. Угринович:/ Ефимова О.В.- М.: АСТ, 2002.

6. *Михеева Е.В.*Информационные технологии в профессиональной деятельности: учеб. пособие для студентов учреждений сред. проф. образования:/ Михеева Е.В.- 2-е изд., стер..- М.: Академия, 2 005.

7. *Филимонова Е.В .*Информационные технологии в професиональной деятельности: учебник:/ Филимонова Е.В.- Ростов н/Д: Феникс, 2 004.

8. *Прокофьев В.А.*Информационные технологии на транспорте:учеб. пособие/ Федер. агентство мор. и реч. транспорта; ФГОУ ВПО ГМА им. адмирала С.О. Макарова, Кафедра технологии и организации перевозок.- Санкт-Петербург: ГМА им. адмирала С.О. Макарова, 2006.

9. *Шафрин Ю.А*. Информационные технологии:/ Шафрин Ю.А.- М.: Бином, 2 003.

#### *Интернет-ресурсы*

10. ЭБС «Book.ru», [https://www.book.ru](https://www.book.ru/)

11. ЭБС «ЮРАЙТ», [https://www.biblio](https://www.biblio-online.ru/)-online.ru

12. ЭБС «Академия», [https://www.academia](https://www.academia-moscow.ru/)-moscow.ru

13. Издательство «Лань», [https://e.lanbook.com](https://e.lanbook.com/)

14. ЭБС «Университетская библиотека онлайн», [https://www.biblioclub.ru](https://www.biblioclub.ru/)

15. www.fcior.edu.ru (Федеральный центр информационно-образовательных ресурсов — ФЦИОР).

16. www.school-collection.edu.ru (Единая коллекция цифровых образовательных ресурсов).

17. www. intuit. ru/studies/courses (Открытые интернет-курсы «Интуит» по курсу «Информатика»).

18. www. lms. iite. unesco. org (Открытые электронные курсы «ИИТО ЮНЕСКО» по информационным технологиям).

19. http://ru. iite. unesco. org/publications (Открытая электронная библиотека «ИИТО ЮНЕСКО» по ИКТ в образовании).

20. www.megabook.ru (Мегаэнциклопедия Кирилла и Мефодия, разделы «Наука / Математика.

21. www.ict.edu.ru (портал «Информационно-коммуникационные технологии в образовании»).

22. [www.digital](http://www.digital-edu.ru/)-edu.ru (Справочник образовательных ресурсов «Портал цифрового образования»).

23. [www.window.edu.ru](http://www.window.edu.ru/) (Единое окно доступа к образовательным ресурсам Российской Федерации).

# **5. КОНТРОЛЬ И ОЦЕНКА РЕЗУЛЬТАТОВ ОСВОЕНИЯ УЧЕБНОЙ ДИСЦИПЛИНЫ**

Контроль и оценка результатов освоения дисциплины осуществляется преподавателем путем проведения опроса; оценки результатов выполнения лабораторных занятий, компьютерного тестирования, а также выполнения обучающимися индивидуальных заданий, проектов, исследований.

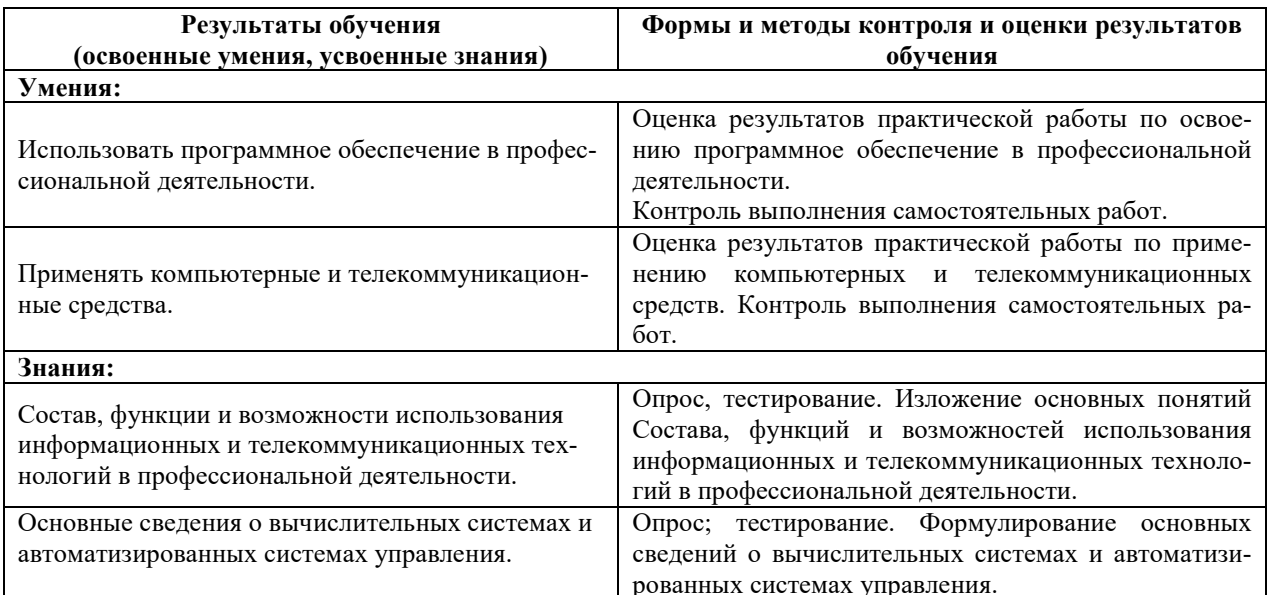

## 6. ДОПОЛНЕНИЯ И ИЗМЕНЕНИЯ В РАБОЧЕЙ ПРОГРАММЕ

Дополнения и изменения в рабочей программе за ислючая и учебный год В рабочую программу по дисциплине «Информационные технологии в профессиональной деятельности» для специальности 11.02.02 «Техническое обслуживание и ремонт радиоэлектронной техники (по отраслям)» вносятся следующие дополнения и изменения:

(должность, Ф.И.О., подпись) Рабочая программа пересмотрена и одобрена на заседании педагогического совета коллелжа  $N_2$  or « » 20 r.

Зам. директора по УМР

(подпись)

 $(\Phi$ <sub>M</sub>.O.)

# Приложение А

# **Тематический план и содержание учебной дисциплины «Информационные технологии в профессиональной деятельности»**

# **для заочной формы обучения**

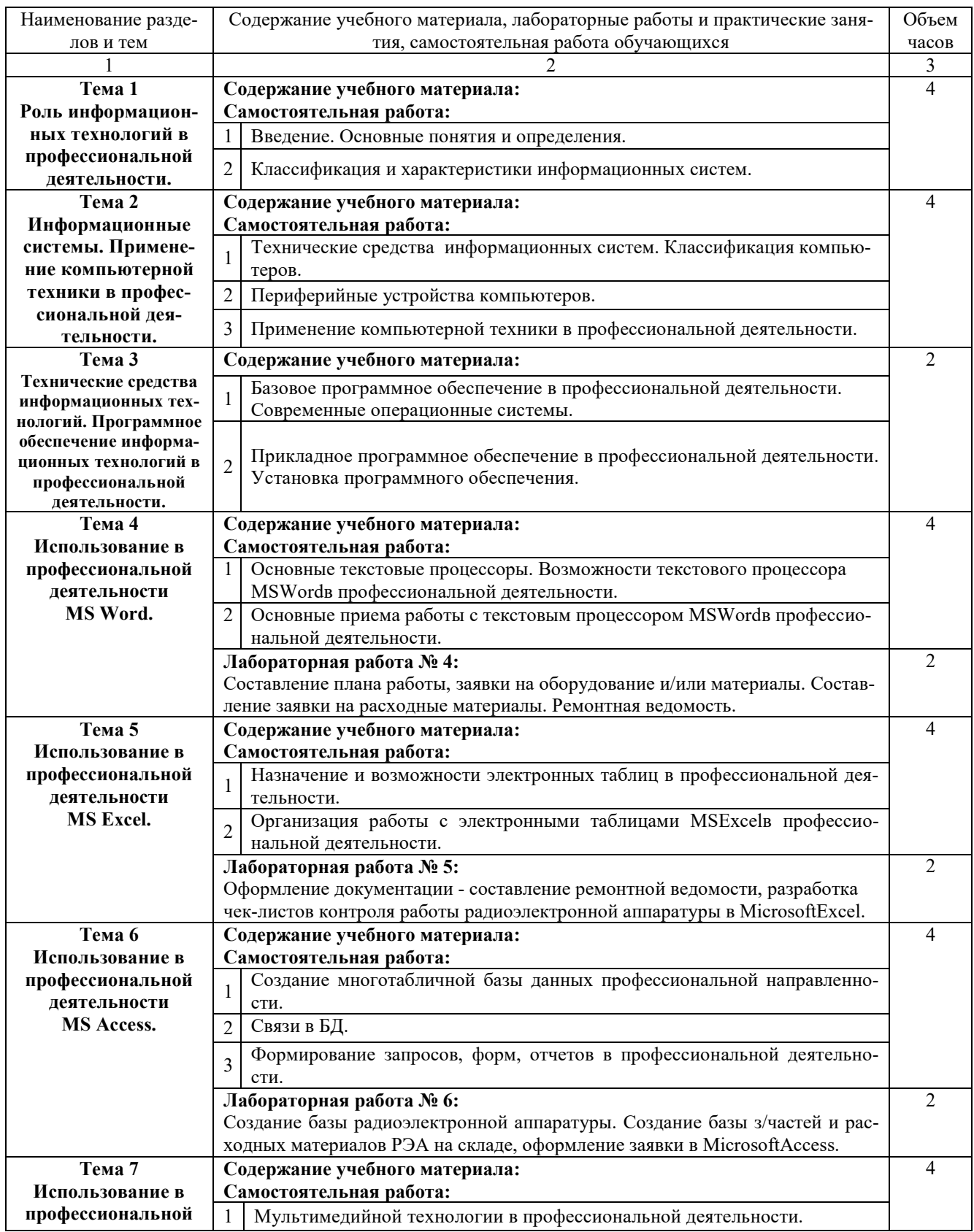

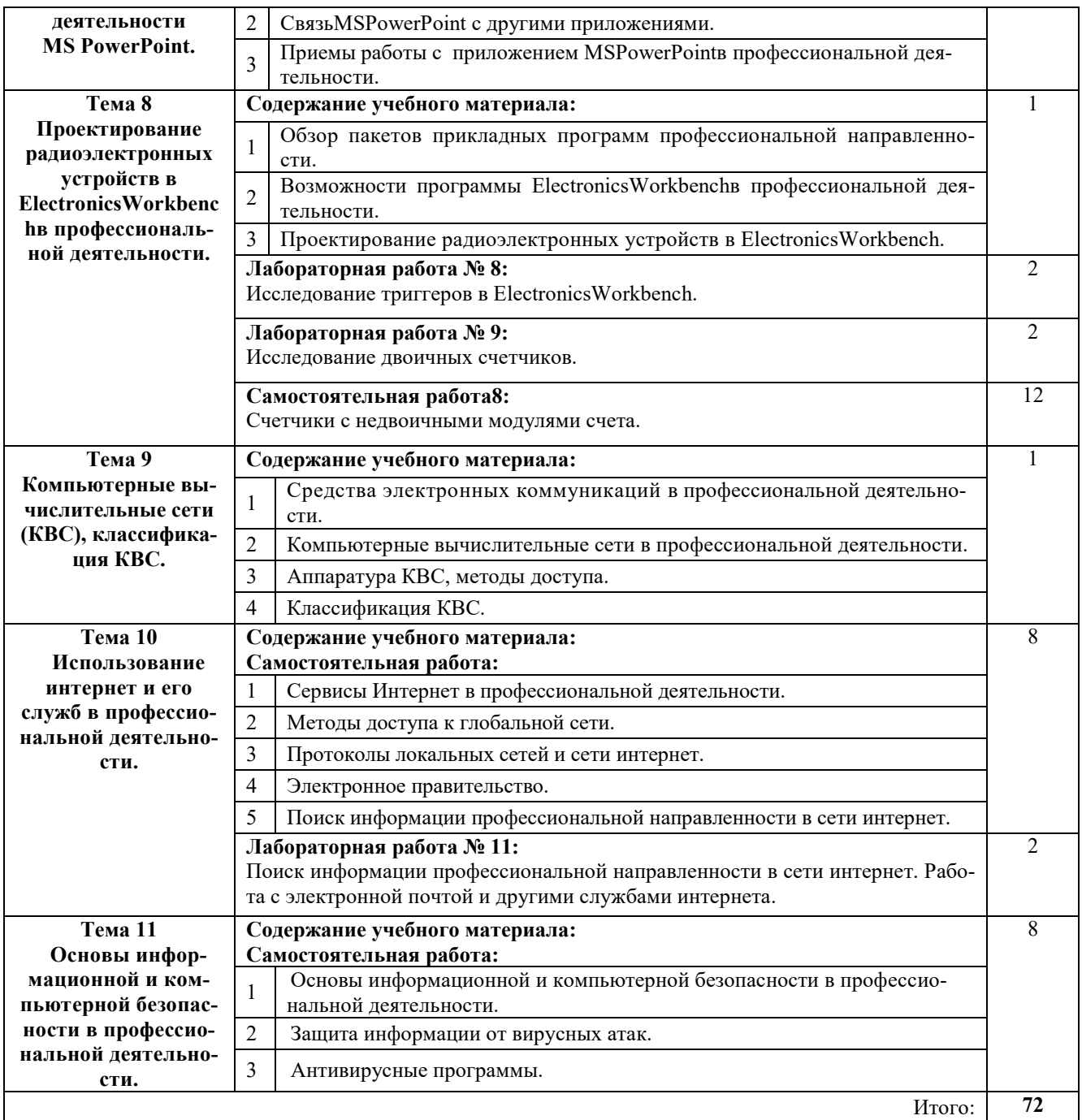